# Efficient Interactive Visualization of Large Geospatial Query Results

Hannah Bast, Patrick Brosi, Johannes Kalmbach, Axel Lehmann University of Freiburg

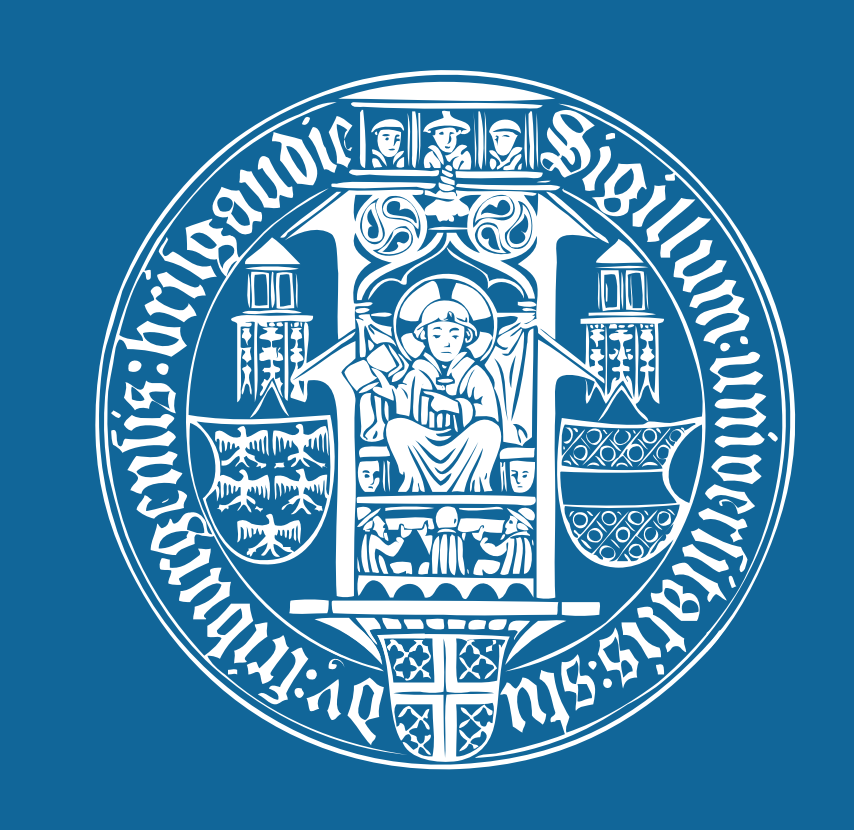

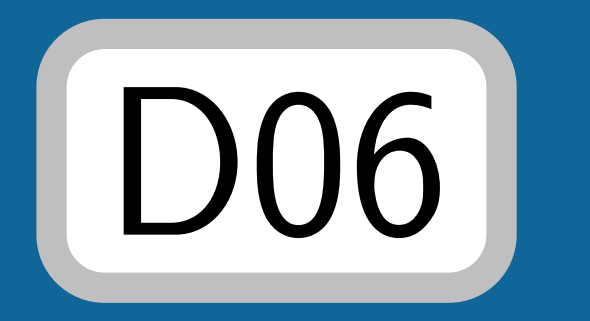

Exploring Geospatial Query Results

Existing Map UIs cannot handle large results

Query: All farm buildings

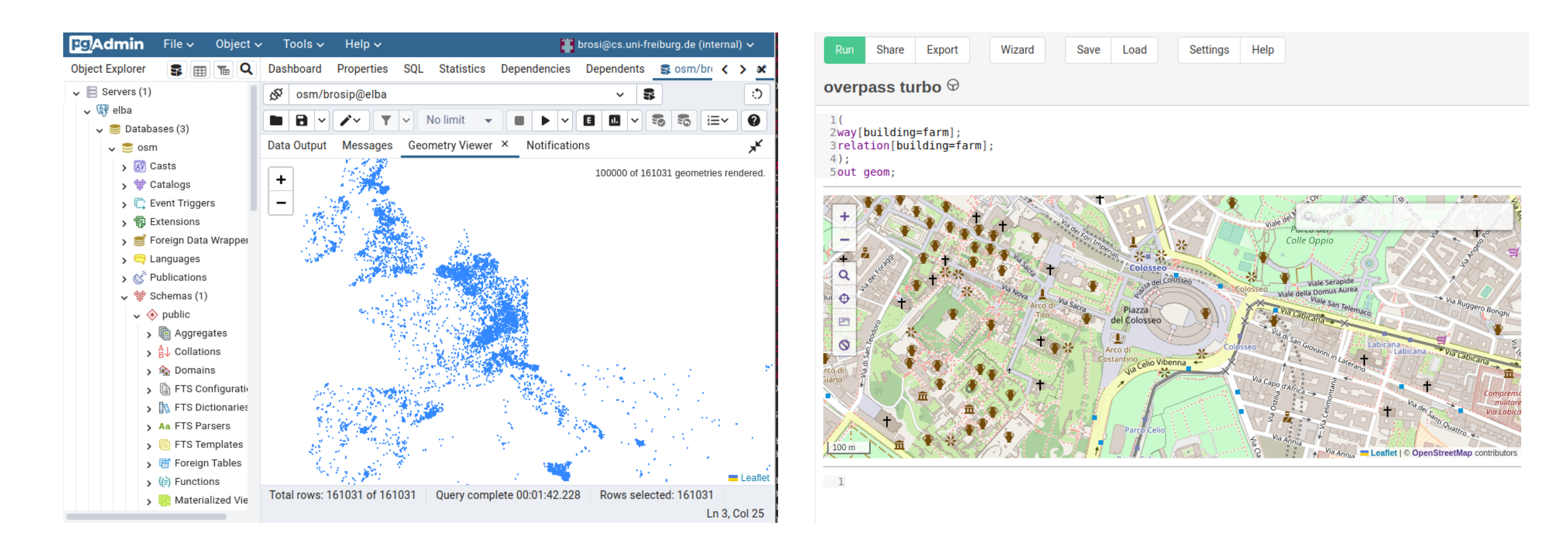

- Existing map UIs quickly become unresponsive, even for moderate result set sizes, or have a limit on the number of objects
- •Results are typically sent completely (in some serialization format) to the map UI, overloading the client
- •Keep all geometries in a middleware index
- •Prepare geometries for fast rendering
- •During query time, only transfer raw geometry IDs from DB
- •Render maps on the server side
- Load additional object data only on interaction (click or pan)

Our Approach

Bottleneck 1: Transferring query results from DB to map UI

Bottleneck 2: Managing many objects in the web browser

#### X Sluggish, Not Complete X Very Sluggish, Crashes Browser

#### Idea

(Q1) The building with OSM way id 98284318 (Q2) All castle buildings (building=castle) (Q3) All train station buildings (building=train\_station)  $(Q4)$  All farm buildings (building=farm) (Q5) All residential buildings (building=residential)  $(Q6)$  All streets  $(highway=x)$ 

# Architecture

# SPARQL Queries

### Example query: All streets in Germany

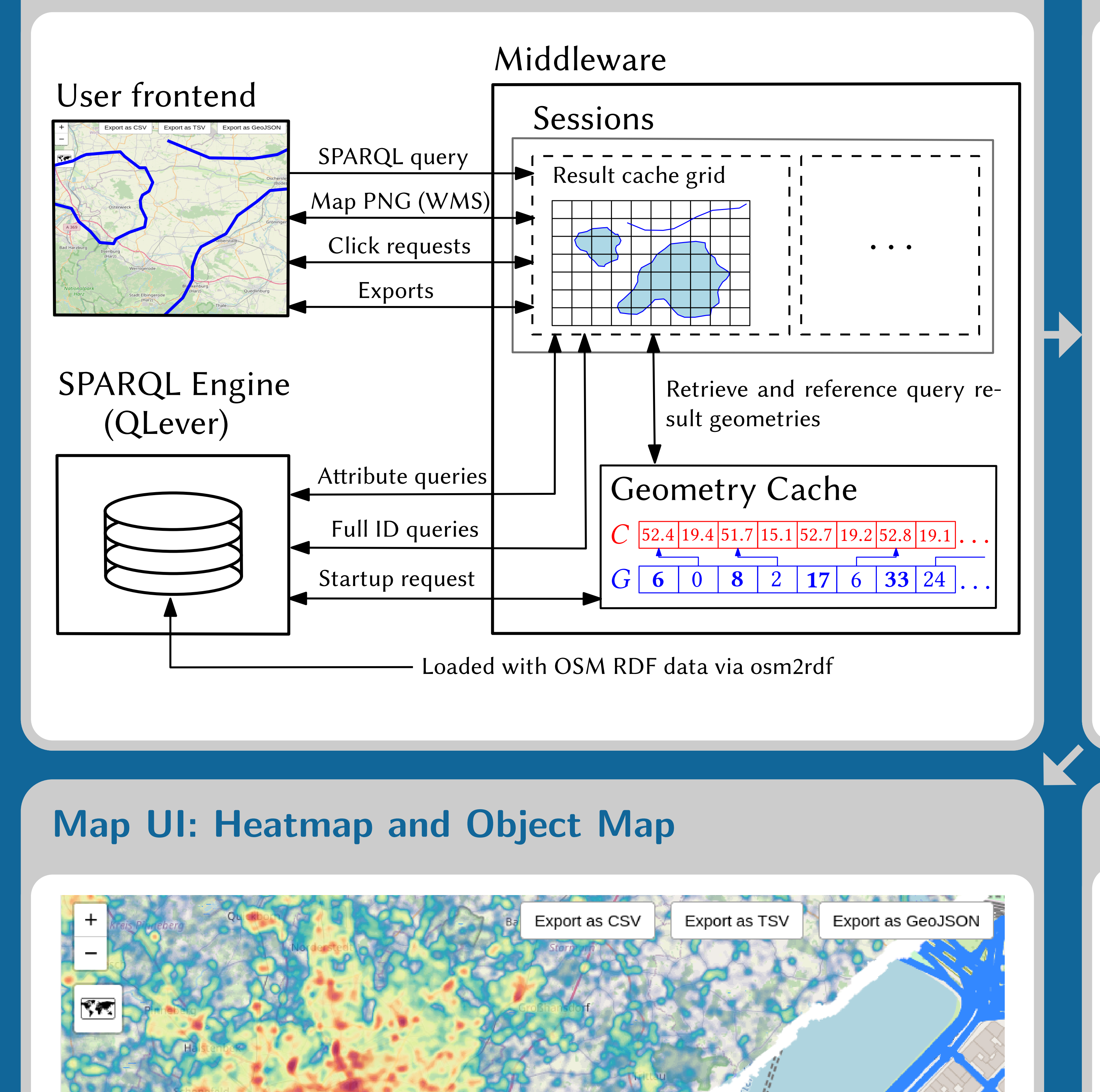

**SELECT** ?highway ?type ?geometry **WHERE** { ?highway **geo:**hasGeometry ?geometry . ?highway **osmkey:**highway ?type . osmrel:51477 **ogc:**sfContains ?highway .

}

### Evaluated queries:

https://qlever.cs.uni-freiburg.de/osm-planet

## Results

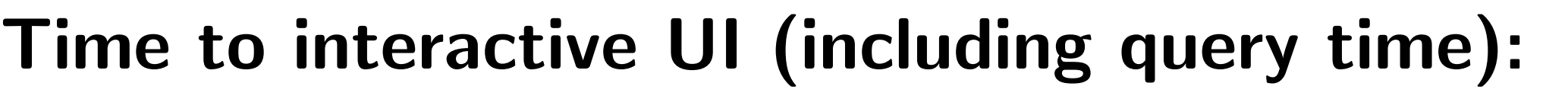

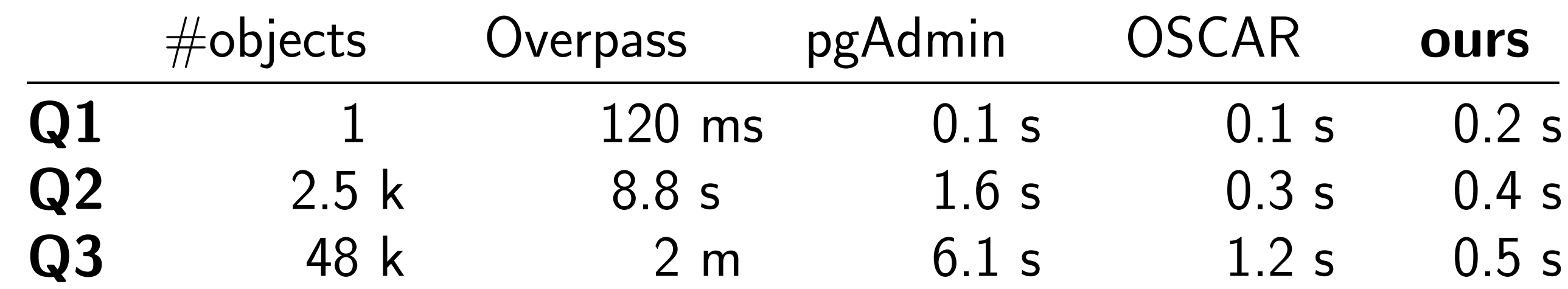

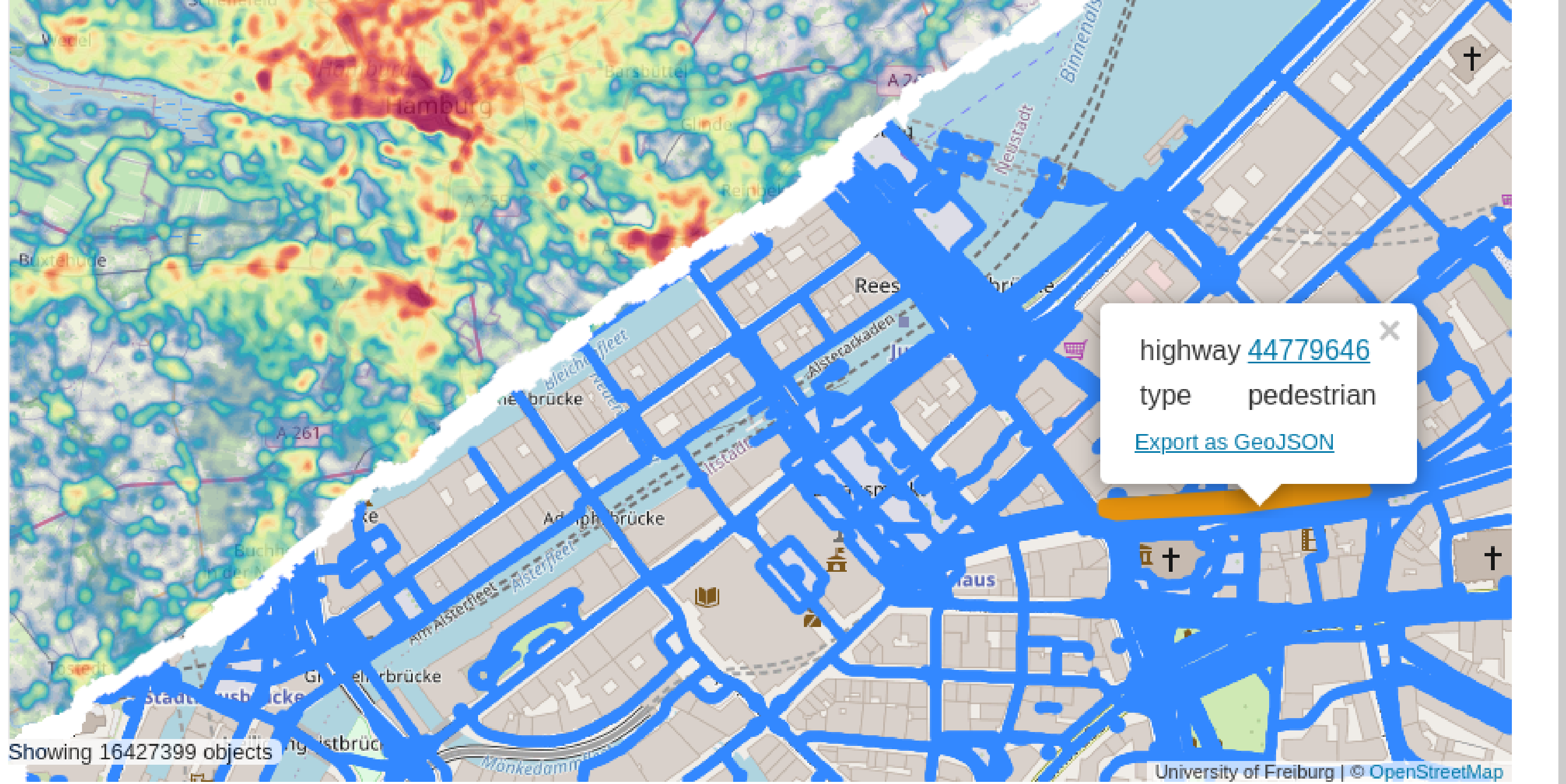

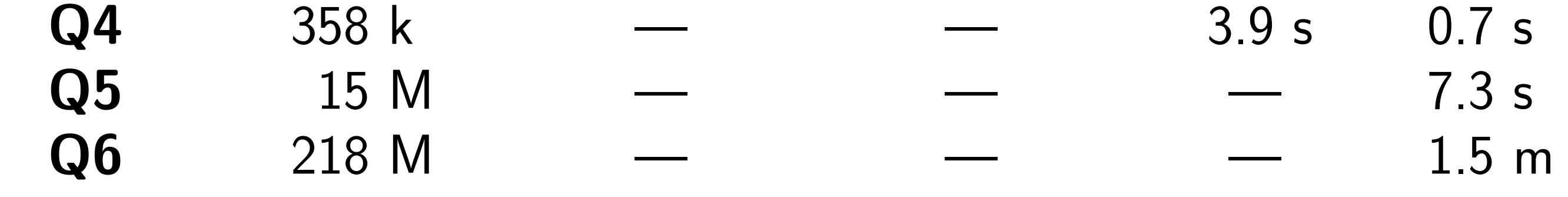

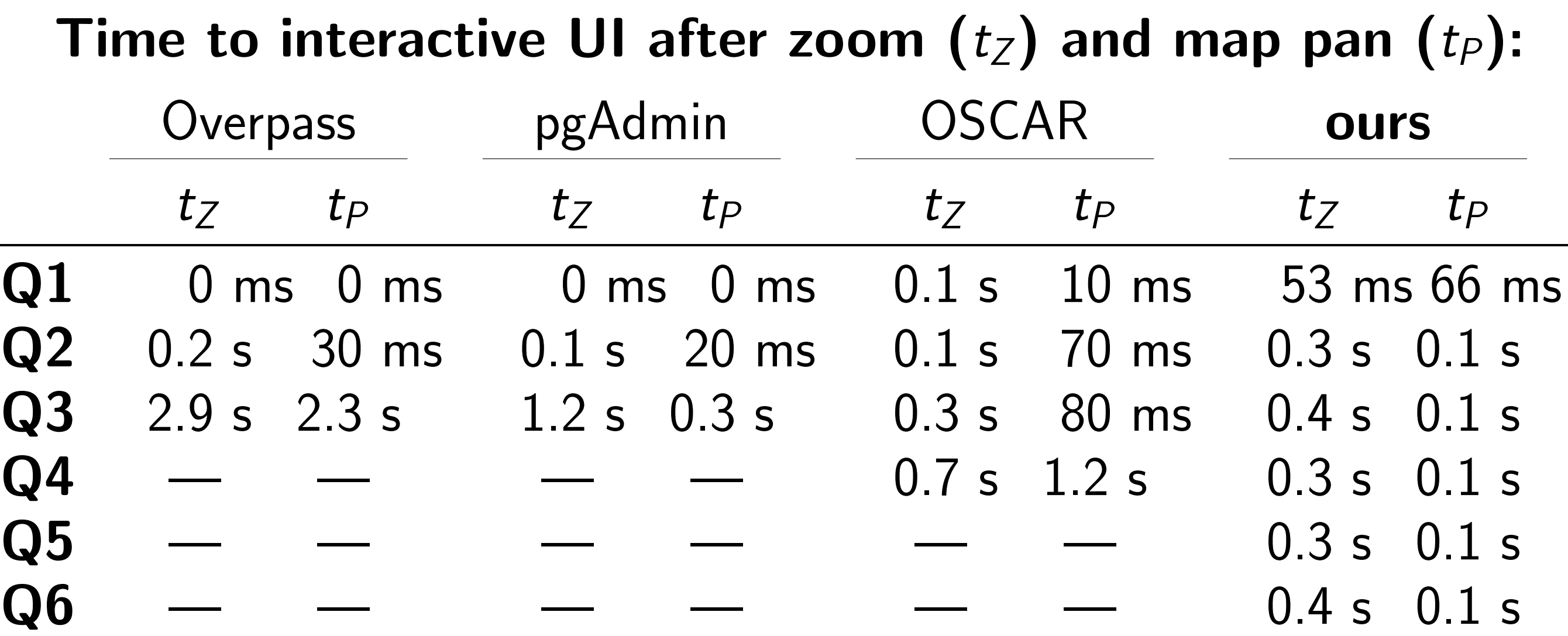